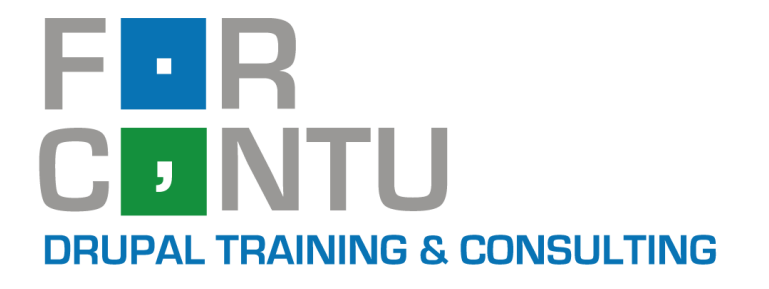

# CERTIFICACIÓN **Máster Forcontu** en Drupal 10

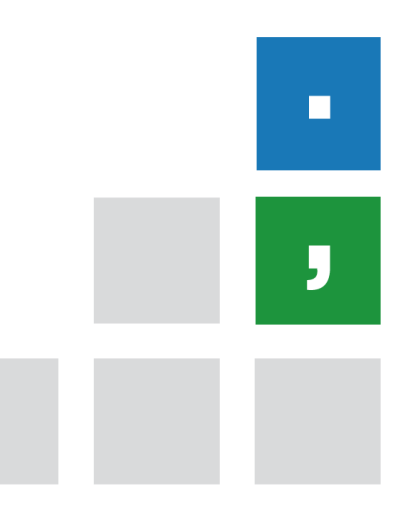

**Versión 01/10/2023**

www.forcontu.com

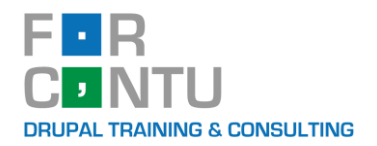

# Índice

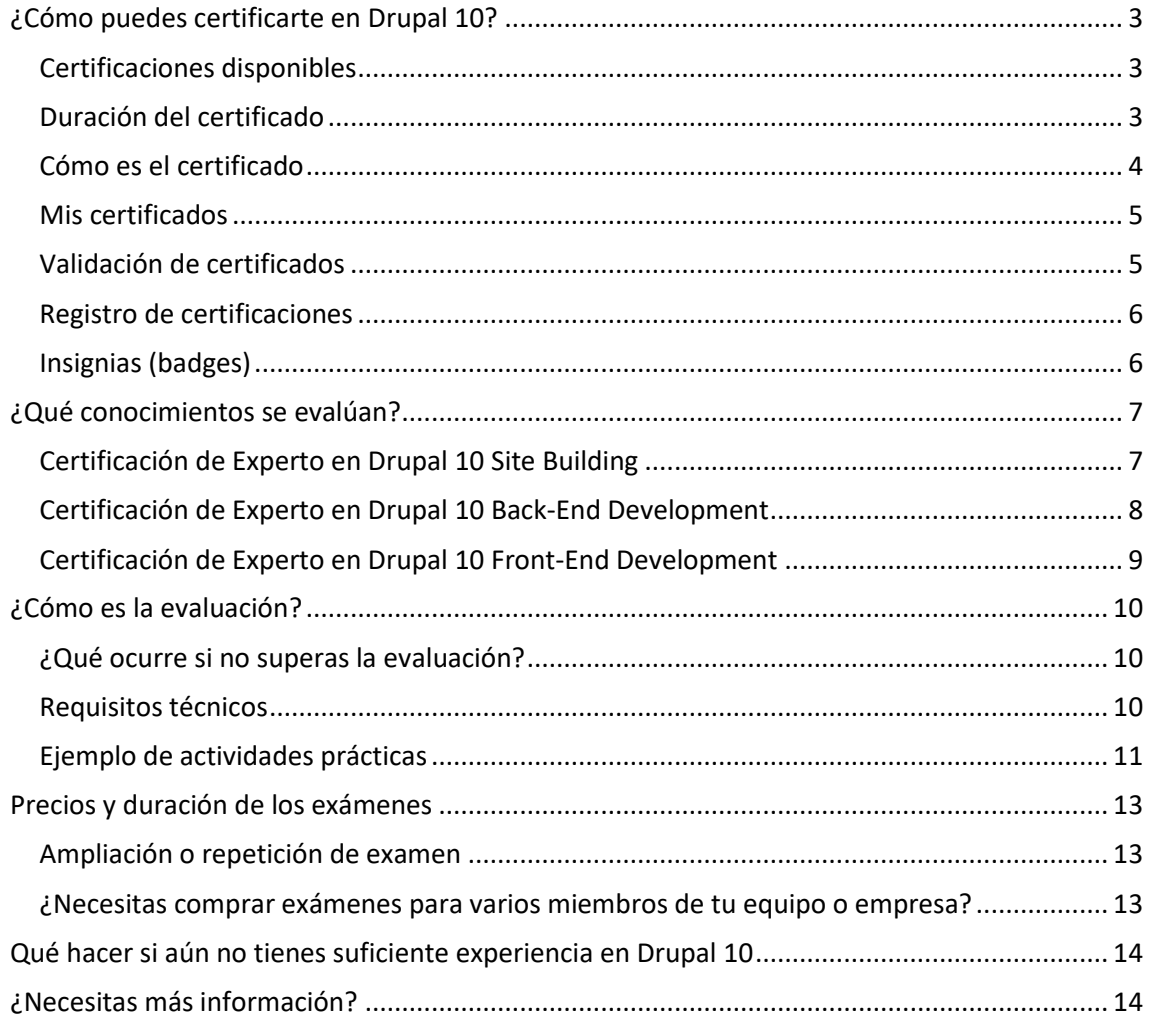

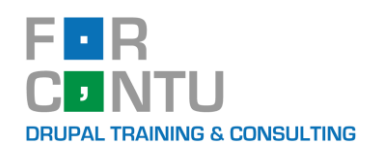

# <span id="page-2-0"></span>**¿Cómo puedes certificarte en Drupal 10?**

Cada vez son más las empresas que demandan profesionales del desarrollo web con Drupal y que exigen un certificado de formación y/o experiencia en Drupal. **En Drupal no existe una certificación oficial**, siendo las empresas de formación las responsables de implementar sus propios planes formativos, métodos de evaluación y certificaciones.

En **Forcontu** llevamos años apostando por una certificación basada en la formación práctica y la evaluación continua, y ahora queremos extenderla a desarrolladores con experiencia consolidada que necesiten certificar sus conocimientos en Drupal 10.

Para garantizar rigurosamente las competencias certificadas, no es suficiente con realizar un examen teórico tipo test. Con Forcontu, los aspirantes tendrán que superar estas dos partes en cada certificación a examen:

- 1. Completar con éxito un conjunto de tareas prácticas sobre la especialidad, a desarrollar en una instalación de Drupal 10.
- 2. Demostrar que se ha trabajado en al menos un proyecto real en Drupal 10.

### <span id="page-2-1"></span>**Certificaciones disponibles**

Con Forcontu podrás certificarte en las siguientes especialidades de desarrollo con Drupal 10:

- Certificación de Experto Forcontu en **Drupal 10 Site Building**
- Certificación de Experto Forcontu en **Drupal 10 Back-End Development**
- Certificación de Experto Forcontu en **Drupal 10 Front-End Development**

Si eres desarrollar Full-Stack y consigues superar estas tres certificaciones, obtendrás directamente una certificación global denominada:

- Certificación **Máster Forcontu en Drupal 10**

### <span id="page-2-2"></span>**Duración del certificado**

El certificado no caduca y no necesita ser renovado. Sí necesitarás obtener un nuevo certificado para nuevas versiones de Drupal.

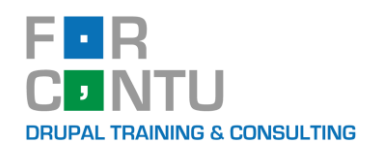

### <span id="page-3-0"></span>**Cómo es el certificado**

A continuación, se muestran varios ejemplos de certificados. Además de la información de la persona certificada, se refleja la especialidad, fecha en que se obtuvo y los contenidos evaluados.

### **Certificado de ejemplo: Máster**

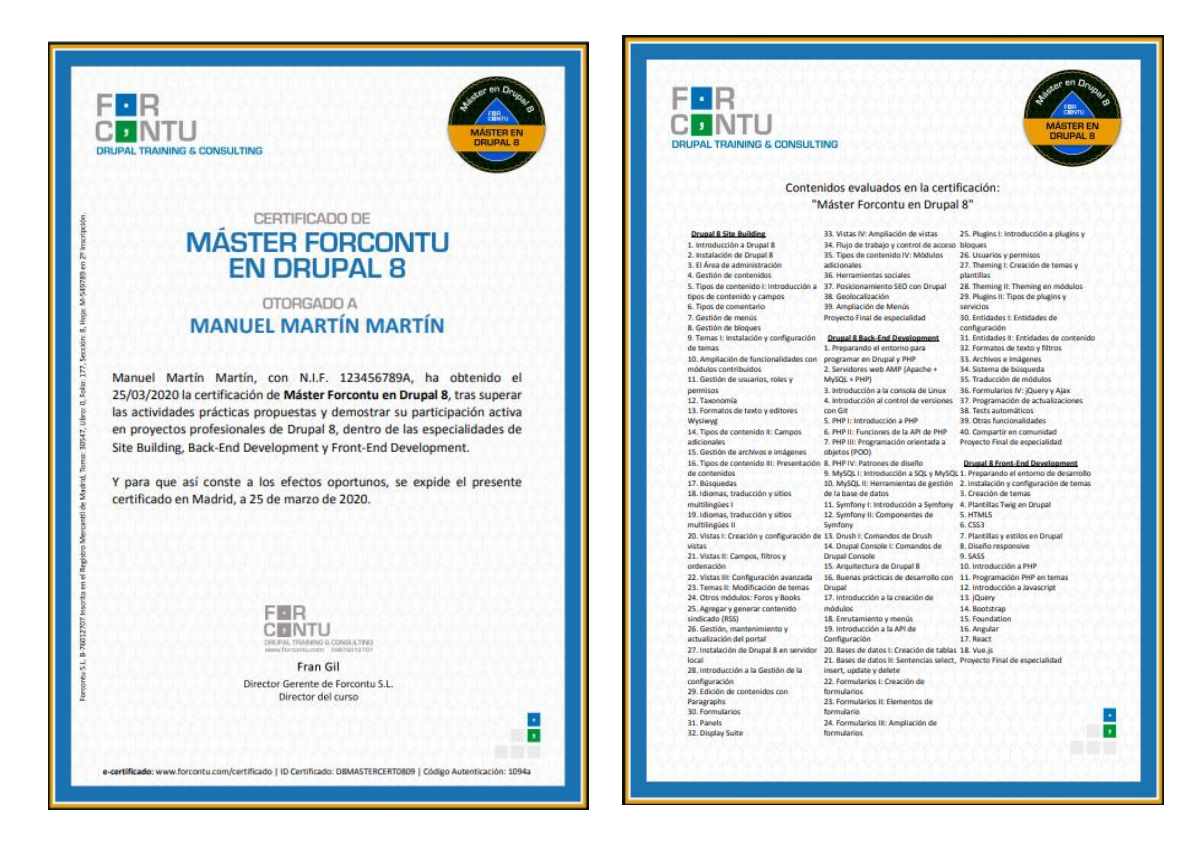

### **Certificados de ejemplo: Expertos**

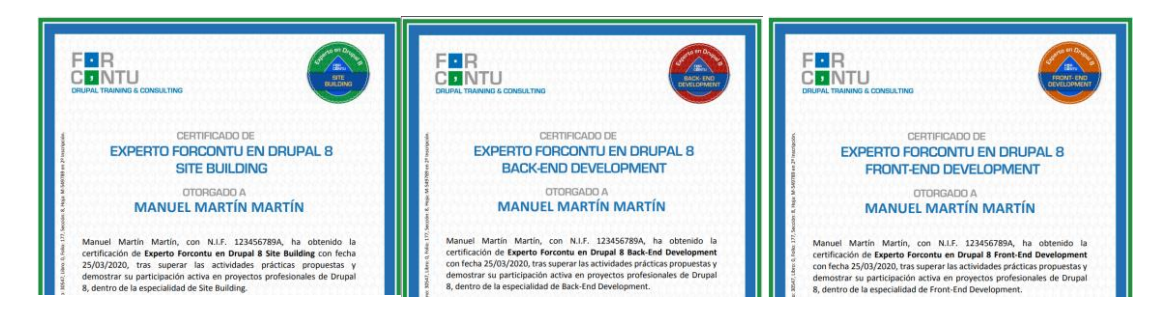

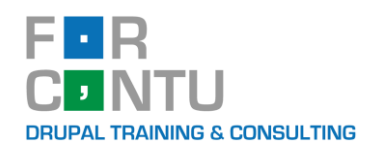

### <span id="page-4-0"></span>**Mis certificados**

Las certificaciones estarán disponibles en formato digital (PDF), en español e inglés. Desde la página Mis certificados, dentro de [www.forcontu.com,](http://www.forcontu.com/) podrás acceder y descargar todos los certificados obtenidos.

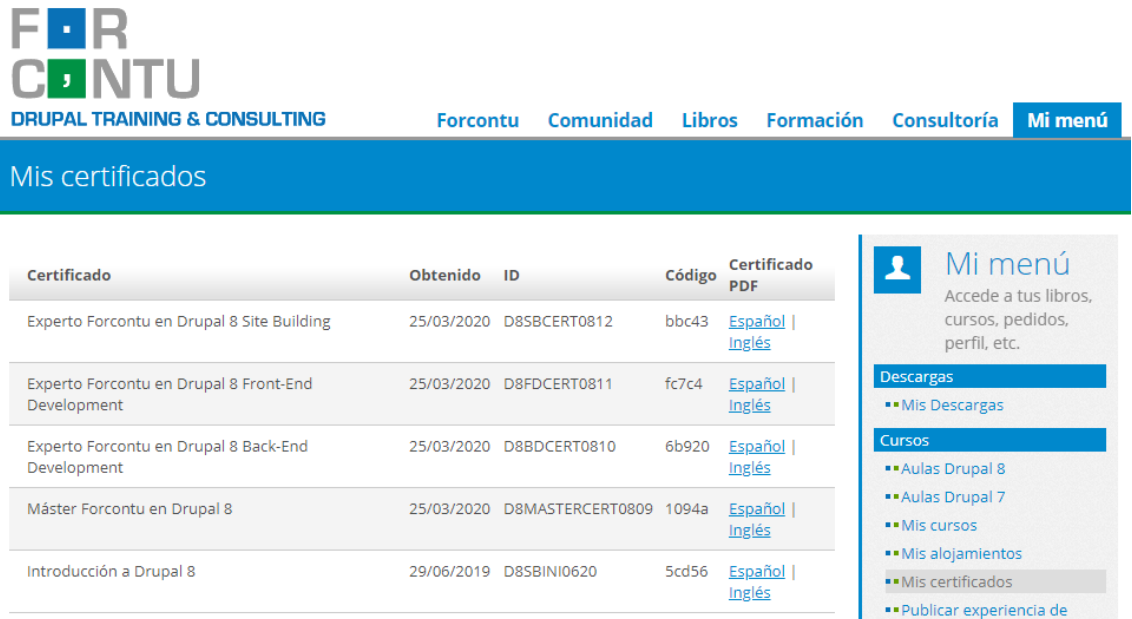

# <span id="page-4-1"></span>**Validación de certificados**

Los certificados incluyen un código único de verificación, que pueden validarse desde la URL:

<https://www.forcontu.com/certificado>

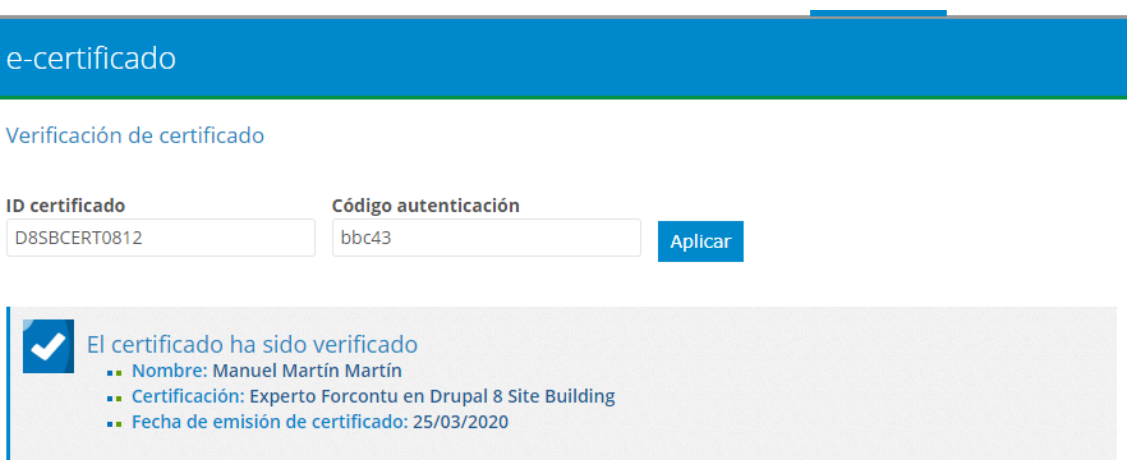

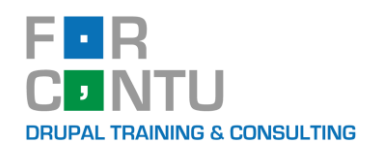

### <span id="page-5-0"></span>**Registro de certificaciones**

Existe un listado público de certificaciones obtenidas con Forcontu:

<https://www.forcontu.com/certificaciones>

Tus certificados y datos personales solo se mostrarán en esta lista si así lo deseas. Podrás activar o desactivar esta opción directamente desde tu perfil de usuario.

Registro de Expertos Certificados con Forcontu

### Encuentra en este listado a las empresas y expertos certificados en Drupal 8 con Forcontu.

Nota: Ten en cuenta que la aparición o no en el listado depende de la elección de cada usuario.

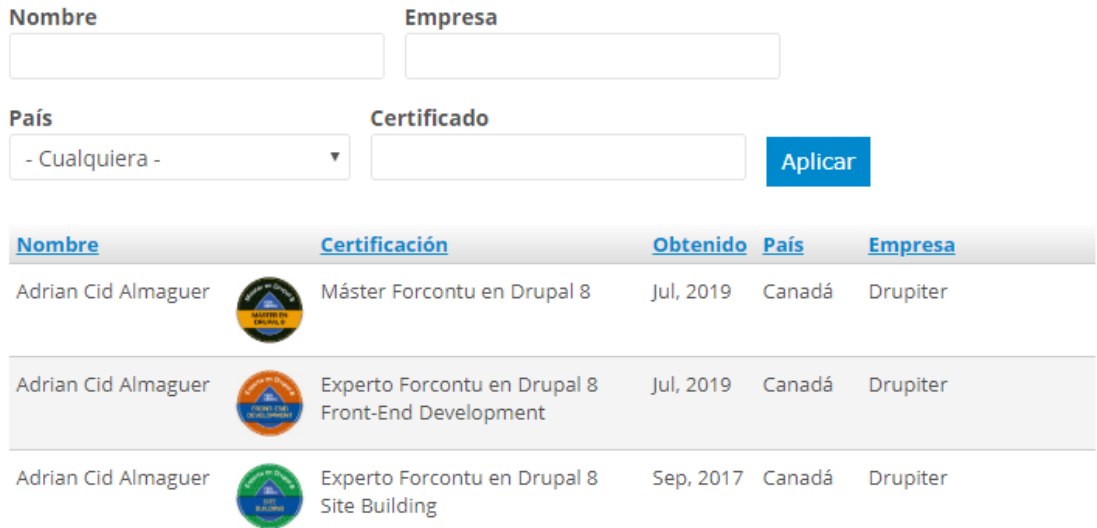

# <span id="page-5-1"></span>**Insignias (badges)**

Al obtener un certificado, podrás descargar tu insignia en diferentes calidades de imagen. Utiliza tus insignias libremente en tu CV, Linkedin, perfil de Drupal.org y redes sociales.

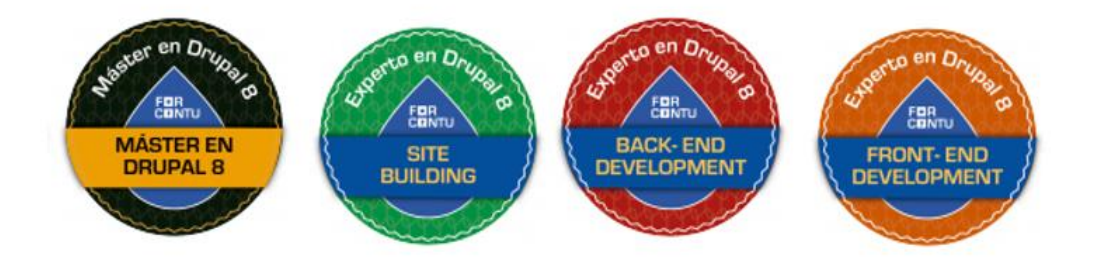

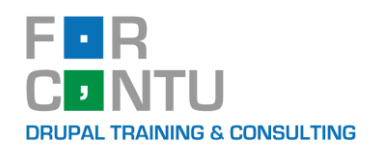

# <span id="page-6-0"></span>**¿Qué conocimientos se evalúan?**

Los contenidos evaluados en cada certificado se corresponden con los estudiados en los cursos online de Forcontu, recogidos en nuestros libros. La adquisición de los libros como base de estudio, aunque recomendable, es totalmente optativa.

# <span id="page-6-1"></span>**Certificación de Experto en Drupal 10 Site Building**

El **Experto en Drupal 10 Site Building** debe conocer cómo construir, configurar y gestionar sitios web con Drupal sin programación, usando las funcionalidades integradas en el núcleo y los principales módulos contribuidos.

Los contenidos evaluados en este certificado están incluidos en el libro:

- Experto en Drupal 10 Site Building
- 1. Introducción a Drupal 10
- 2. Instalación de Drupal 10
- 3. El Área de administración
- 4. Gestión de contenidos
- 5. Tipos de contenido I: Introducción a tipos de contenido y campos
- 6. Tipos de comentario
- 7. Gestión de menús
- 8. Gestión de bloques
- 9. Temas I: Instalación y configuración de temas
- 10. Ampliación de funcionalidades con módulos contribuidos
- 11. Gestión de usuarios, roles y permisos
- 12. Taxonomía
- 13. Formatos y editores de texto
- 14. Tipos de contenido II: Campos adicionales
- 15. Gestión de archivos e imágenes
- 16. Tipos de contenido III: Presentación de contenidos
- 17. Búsquedas
- 18. Idiomas, traducción y sitios multilingües I
- 19. Idiomas, traducción y sitios multilingües II
- 20. Vistas I: Creación y configuración de vistas
- 21. Vistas II: Campos, filtros y ordenación
- 22. Vistas III: Configuración avanzada
- 23. Temas II: Modificación de temas
- 24. Otros módulos: Foros y Books
- 25. Agregar y generar contenido sindicado (RSS)
- 26. Gestión, mantenimiento y actualización del portal
- 27. Instalación de Drupal 10 en servidor local
- 28. Introducción a la Gestión de la configuración
- 29. Edición de contenidos con Paragraphs
- 30. Formularios
- 31. Layouts I: Layout Builder
- 32. Layouts II: Panels
- 33. Layouts III: Display Suite
- 34. Multimedia II: Media

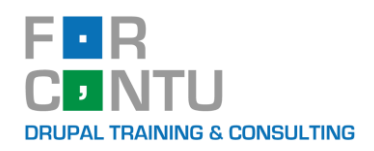

- 35. Vistas IV: Ampliación de vistas
- 36. Flujo de trabajo y control de acceso
- 37. Tipos de contenido IV: Módulos adicionales
- 38. Herramientas sociales
- 39. Posicionamiento SEO con Drupal
- 40. Geolocalización
- 41. Ampliación de Menús
- 42. Distribuciones: Varbase

### <span id="page-7-0"></span>**Certificación de Experto en Drupal 10 Back-End Development**

El **Experto en Drupal 10 Back-End Development** debe tener un profundo conocimiento de la API de Drupal para desarrollar módulos personalizados utilizando las principales herramientas de desarrollo.

Los contenidos evaluados en este certificado están incluidos en el libro:

- Experto en Drupal 10 Back-End Development
- 1. Entorno de desarrollo
- 2. Introducción a la consola de Linux
- 3. Introducción al control de versiones con Git
- 4. PHP I: Introducción a PHP
- 5. PHP II: Funciones de la API de PHP
- 6. PHP III: Programación orientada a objetos (POO)
- 7. PHP IV: Patrones de diseño
- 8. MySQL I: Introducción a SQL y MySQL
- 9. MySQL II: Herramientas de gestión de la base de datos
- 10. Symfony I: Introducción a Symfony
- 11. Symfony II: Componentes de Symfony
- 12. Instalación de Drupal 10
- 13. Arquitectura de Drupal 10
- 14. Buenas prácticas de desarrollo con Drupal
- 15. Drush
- 16. Introducción a la creación de módulos
- 17. Enrutamiento y menús
- 18. Introducción a la API de Configuración
- 19. Bases de datos I: Creación de tablas
- 20. Bases de datos II: Sentencias select, insert, update y delete
- 21. Formularios I: Creación de formularios
- 22. Formularios II: Elementos de formulario
- 23. Formularios III: Ampliación de formularios
- 24. Plugins I: Introducción a plugins y bloques
- 25. Usuarios y permisos
- 26. Theming I: Creación de temas y plantillas
- 27. Theming II: Theming en módulos
- 28. Plugins II: Tipos de plugins y servicios
- 29. Entidades I: Entidades de configuración
- 30. Entidades II: Entidades de contenido
- 31. Formatos de texto y filtros
- 32. Archivos e imágenes

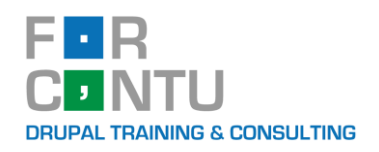

- 33. Sistema de búsqueda
- 34. Traducción de módulos
- 35. Formularios IV: jQuery y Ajax
- 36. Programación de actualizaciones
- 37. Programación de vistas
- 38. Eventos
- 39. Envío de emails
- 40. Cache API
- 41. Programación de tareas de cron y colas
- 42. Tests automáticos
- 43. Programación de comandos personalizados de Drush
- 44. Programación de perfiles de instalación
- 45. Compartir en comunidad

### <span id="page-8-0"></span>**Certificación de Experto en Drupal 10 Front-End Development**

El **Experto en Drupal 10 Front-End Development** debe conocer las principales tecnologías de desarrollo Front-End aplicables a Drupal para la implementación de temas e interfaces modernas.

Los contenidos evaluados en este certificado están incluidos en el libro:

- Experto en Drupal 10 Front-End Development
- 1. Entorno de desarrollo
- 2. Instalación y configuración de temas
- 3. Creación de temas
- 4. Plantillas Twig en Drupal
- 5. HTML5
- 6. CSS3
- 7. Plantillas y estilos en Drupal
- 8. Diseño responsive
- 9. SASS
- 10. Introducción a PHP
- 11. Programación PHP en temas
- 12. Introducción a Javascript
- 13. jQuery
- 14. Bootstrap
- 15. Foundation
- 16. Drupal desacoplado I: RESTful y JSON:API
- 17. Drupal desacoplado II: Frameworks Javascript
- 18. Drupal desacoplado III: Integración con Vue.js

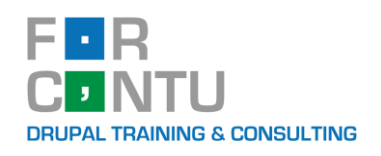

# <span id="page-9-0"></span>**¿Cómo es la evaluación?**

La evaluación se realiza 100% online, accediendo a la plataforma de formación de Forcontu y entregando las actividades propuestas. La prueba tiene una duración total de una semana (prorrogable), en la que el usuario puede acceder libremente según su disponibilidad horaria.

La evaluación se compone de 2 partes:

**1. Actividades prácticas** (70%). Se trata de un conjunto de actividades prácticas que sirven para evaluar los conocimientos en la especialidad y que se desarrollarán y entregarán en un alojamiento web facilitado por Forcontu.

Evaluación: Cada actividad tiene una puntuación y se evalúa de forma independiente, otorgándose la calificación máxima cuando la actividad esté resuelta correctamente. Las actividades no se califican con una puntuación intermedia.

Las actividades se pueden enviar para su corrección antes de finalizar el período de examen. Si la actividad no es correcta, el tutor podrá devolverla con las aclaraciones que considere oportunas para su correcta resolución. El reenvío de las actividades no tendrá penalización en la calificación final de la misma.

La puntuación máxima obtenida en esta parte será de 70 puntos.

**2. Participación en Proyecto real de Drupal** (30%). Demostrar que se ha trabajado en al menos un proyecto real en Drupal 8/9. Se deberá entregar un documento de análisis del proyecto, donde se detalle el trabajo realizado (tipos de contenido, vistas, módulos personalizados, etc.), añadiendo capturas del sitio. Si en el proyecto han participado más personas, se indicará el trabajo específico desarrollado por el usuario.

Se entregará una plantilla con los apartados a rellenar en este apartado.

La puntuación máxima obtenida en esta parte será de 30 puntos.

Para la obtención del certificado, será necesario superar el 80% de los puntos disponibles (80 puntos).

### <span id="page-9-1"></span>**¿Qué ocurre si no superas la evaluación?**

Inicialmente se dispone de una semana para realizar las actividades propuestas. Si fuera necesario, el aspirante puede adquirir ampliaciones semanales adicionales. Esta ampliación de tiempo no afectará al trabajo realizado o a la calificación final.

### <span id="page-9-2"></span>**Requisitos técnicos**

Para realizar el curso es necesario disponer de un ordenador con conexión a internet y navegador web. Es importante que tengas permisos de administración sobre el equipo, ya que podrás requerir la instalación de software adicional (Cliente FTP, IDE, etc.).

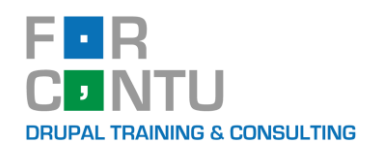

# <span id="page-10-0"></span>**Ejemplo de actividades prácticas**

A continuación, se muestran algunas actividades a modo de ejemplo:

### **Site Building, ejemplo 1.**

Realiza una instalación completa y en español de Drupal 10. La instalación se creará en el subdominio facilitado. Cuando el sistema te solicite la creación de la cuenta de mantenimiento del sitio o usuario administrador, indica los siguientes datos:

Nombre de usuario: admin Contraseña: la misma contraseña de acceso al FTP, bases de datos, etc.

Revisa el informe de estado y soluciona los problemas encontrados.

Configura el sitio de esta forma:

- Nombre del sitio: Inventa un nombre acorde al negocio.
- Lema: Compra/venta de vehículos de segunda mano.
- Idiomas: el portal y sus contenidos estarán disponibles en español e inglés.
- Instala el módulo Admin Toolbar para que la barra de menú sea desplegable.

### **Site Building, ejemplo 2.**

Crear el tipo de contenido Vehículo (vehiculo). Por defecto los contenidos de este tipo se propocionarán a la página principal.

Tendrá los siguientes campos (todos obligatorios):

- Tipo (field\_vehiculo\_tipo). Campo de tipo Referencia a Taxonomía. Crear el vocabulario TIpo Vehículo (tipo\_vehiculo), con los términos: Coches, Motos, Autocaravanas.
- Fecha de alta (field\_vehiculo\_fecha). Campo de tipo fecha que almacena la fecha de alta del vehículo (año, mes y día).

...

En el formulario de creación/edición del contenido, agrupa los siguientes campos en el orden indicado:

- Grupo de campos Descripción (group descripcion). Descripción y fotos.
- Grupo de campos Especificaciones técnicas (group especificaciones tecnicas). Tipo, marca, fecha, kilómetros, combustible, potencia, puertas y plazas.

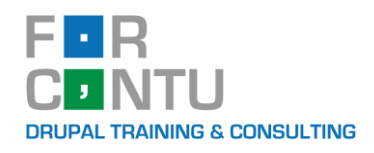

### **Back-End Development, ejemplo 1.**

Dentro del módulo Forcontu Exam (forcontu\_exam):

a) Modifica el formulario de creación y edición de nodos, añadiendo un grupo de opciones nuevo llamado Forcontu Exam, dentro de las pestañas verticales. El grupo se mostrará inicialmente plegado, al final del todo (después de Opciones de promoción).

b) El grupo contendrá los campos:

1) Activar mensaje (forcontu exam message check, de tipo checkbox, inicialmente desactivado).

2) Mensaje personalizado (forcontu\_exam\_message, de tipo textfield, inicialmente con el valor almacenado en la configuración).

c) El grupo de opciones Forcontu Exam solo se mostrará en los nodos del tipo especificado en la configuración.

d) Las opciones solo estarán disponibles para usuarios con el permiso "forcontu exam nodes".

### **Front-End Development, ejemplo 1.**

a) Crea el tema base exam1\_theme (EXAM1 Theme), a partir del tema de la distribución (actividad previa).

b) Añade una librería con los archivos de estilos organizados según la metodología estudiada.

c) Crea los archivos de estilos vacíos, y comprueba que se cargan al visitar una página (desde el navegador, localiza los @import en el código fuente de la página)

d) Trabajaremos con Sass (sintaxis SCSS), así que añade también la carpeta scss y los archivos fuente correspondientes.

e) Configura Compass para la compilación de Sass. Ejecuta el comando "compass watch" y edita uno o varios archivos scss desde tu IDE. Puedes añadir estilos de prueba con variables para comprobar que la compilación se realiza correctamente.

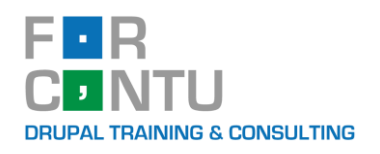

# <span id="page-12-0"></span>**Precios y duración de los exámenes**

El precio de cada examen individual es de 120  $\epsilon$  y se dispondrá de 1 semana para completarlo, empezando a contar desde la fecha elegida al realizar la compra del examen. Los días sobrantes de una certificación no se acumularán para otra certificación.

También se puede adquirir un pack de exámenes de Máster en Drupal 10 por 360€, que da derecho a examinarse de los 3 certificados de Experto. Este pack tiene las siguientes ventajas con respecto a la compra individual:

- Se amplía la duración total a 4 semanas.
- El tiempo será para el conjunto de exámenes, de forma que, si un examen de finaliza en menos de 1 semana, se dispondrá más tiempo para los restantes.

Puedes adquirir los exámenes de certificación en [www.forcontu.com/certificacion-drupal,](http://www.forcontu.com/certificacion-drupal) realizando el pago por Transferencia bancaria, pago con tarjeta de crédito o débito (TPV) o Paypal.

### <span id="page-12-1"></span>**Ampliación o repetición de examen**

Si al finalizar ese período no se ha superado la certificación, el examinado podrá ampliar por períodos semanales **consecutivos** tantas veces como necesite, con un coste del 50% del precio examen (60€/semana).

En el caso de haber adquirido un pack de exámenes de Máster, la ampliación de semanas consecutivas tendrá el mismo precio (60€/semana), pero se podrá utilizar para todas las certificaciones del pack que aún no se hayan superado.

Si se desea retrasar la repetición del examen a otras fechas no consecutivas, se deberá abonar el coste íntegro del examen.

### <span id="page-12-2"></span>**¿Necesitas comprar exámenes para varios miembros de tu equipo o empresa?**

<span id="page-12-3"></span>Si tu empresa desea certificar a varias personas, contacta con nosotros para ofrecerte una oferta personalizada, tanto en precio como en fechas.

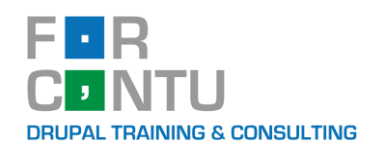

# **Qué hacer si aún no tienes suficiente experiencia en Drupal 10**

Si consideras que aún te falta formación y experiencia en Drupal 10, consulta nuestros planes formativos online. Dentro de nuestros cursos realizarás las prácticas y proyectos necesarios para obtener la certificación directamente, sin necesidad de examen de certificación posterior.

[https://www.forcontu.com/master-drupal-1](https://www.forcontu.com/master-drupal-9)0

También puedes adquirir los libros de Drupal 10 para preparar los exámenes de certificación por tu cuenta.

[https://www.forcontu.com/libros/drupal1](https://www.forcontu.com/libros/drupal9)0

# <span id="page-13-0"></span>**¿Necesitas más información?**

Si no encuentras el curso que se adapte a tus necesidades, ponte en contacto con nosotros a través del correo electrónico **[info@forcontu.com](mailto:info@forcontu.com)** o por teléfono +34 91 782 56 13.